Published on cisTEM [\(https://cistem.org](https://cistem.org))

[Home](https://cistem.org/) > Images are not displayed

## Images are not displayed

Mon, 11/18/2019 - 14:19 [#1](https://cistem.org/images-are-not-displayed)

ivnovik12

Images are not displayed

The images were collected on EPU software and are gain corrected. They can be imported but can't be displayed. They are also not displayed when MorionCor is performed.

We do not have these issues with datasets collected collected by SerialEM. The same EPU dataset works just fine in relion3.0 and cryosparc.

We are wondering if it has to do with unsigned/signed integer. Please advise.

Here is the header info for the tif files in question:

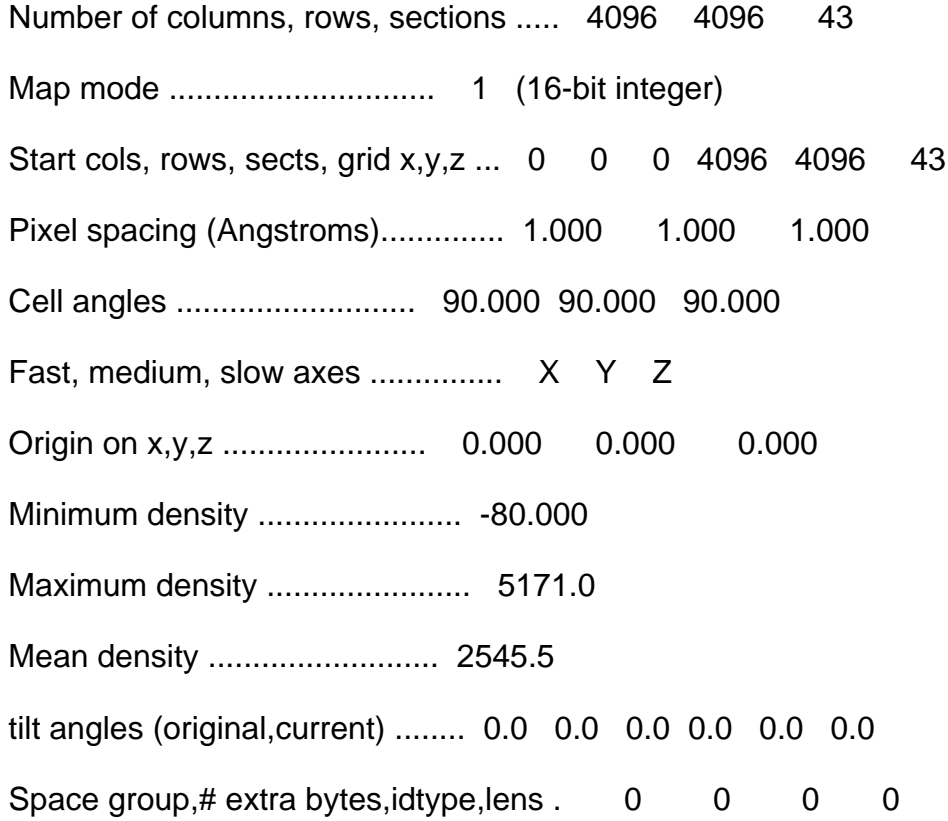

0 Titles :

Wed,  $11/20/2019 - 08:43$   $\frac{\#2}{4}$  $\frac{\#2}{4}$  $\frac{\#2}{4}$ 

niko

cisTEM's display program may

cisTEM's display program may have a problem with reading images stored in Map mode 1. You can still display the images with other programs. If the images were generated by cisTEM, they are stored in the Assets/Images directory.

You can also replace cisTEM's display program with another display program. For example, if you have EMAN's v2 program installed, change directory to cisTEM's bin directory (the directory with all the executables) and do the following:

```
mv display display.bak
ln -s `which v2` display
```
Now, when you click in the cisTEM GUI on Display, it will use v2 to display the image.

[Log in](https://cistem.org/user/login?destination=node/259#comment-form) or [register](https://cistem.org/user/register?destination=node/259#comment-form) to post comments

Source URL: <https://cistem.org/images-are-not-displayed?page=0>